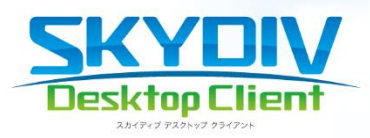

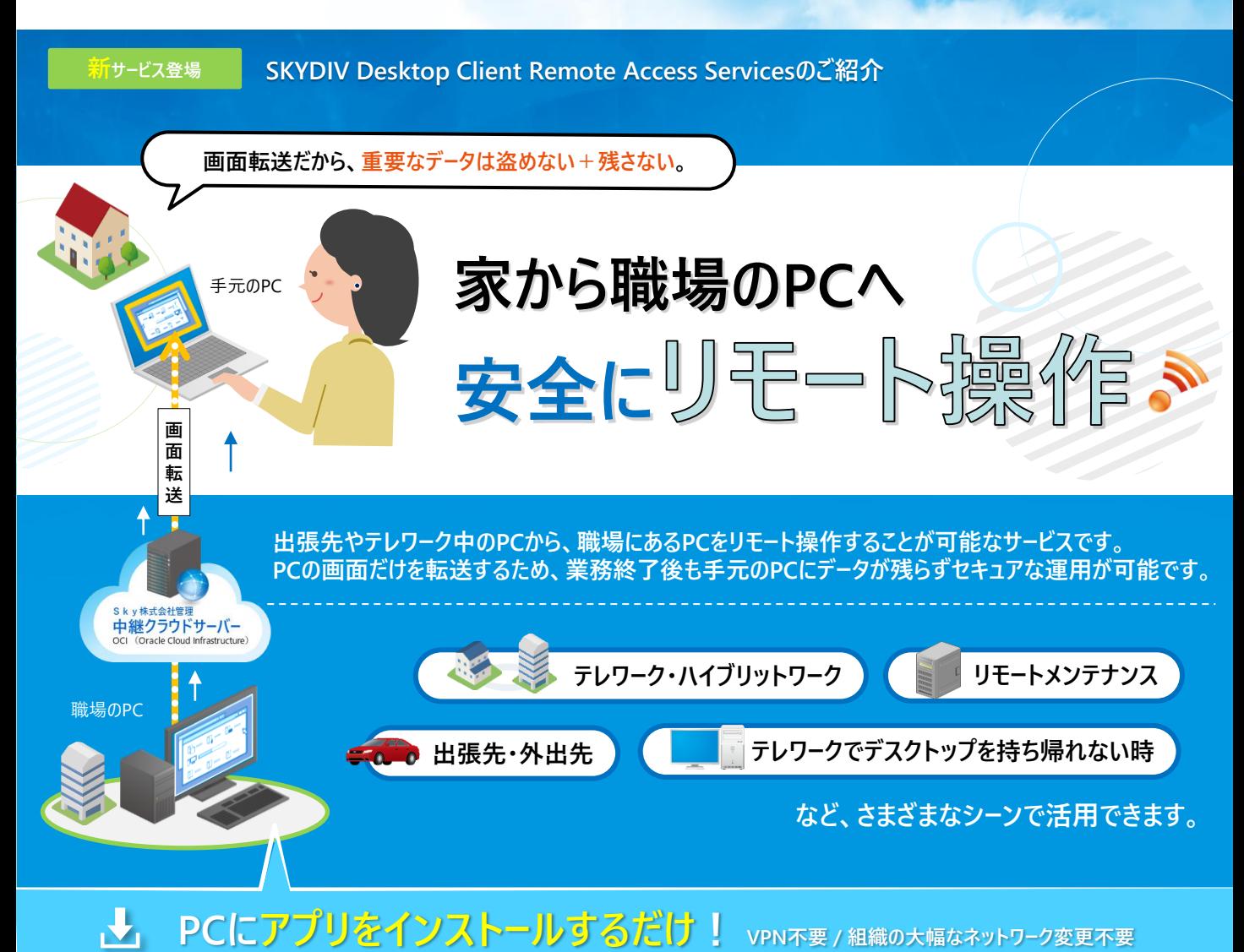

**E**Skv

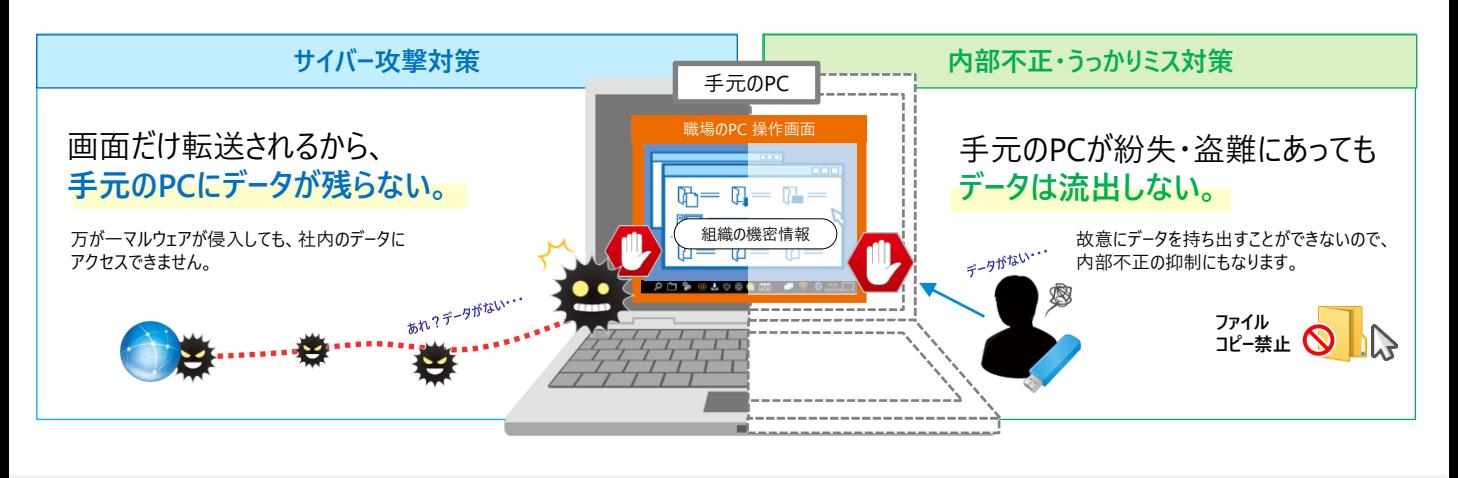

## ◆ **Remote Access Servicesの特長**

**お問い合わせは 電話・メールで受付**

**日本国内で開発し、サポートサービスを提供しています。**お客様のお声をもとに今後もバージョンアップを重ねていきます。 操作画面はもちろん、**マニュアルはすべて日本語**です。お問い合わせから解決まで、日本国内で完結いたします。

**クラウドは「Oracle Cloud Infrastructure」を採用 お客様側でのネットワーク変更作業を不要とするためクラウドを中継サーバーとし、SaaSとして提供しています。<br>- Sky 株式会社管理のサービス<br>- ジャントリードのStythe Cloud Infrastructure)<b>を採用** 

## ◆**利用者側の操作画面 はじめての方でも迷わない、直感的な操作** ▼ リモート操作したいPCを選択しすぐ起動します。 ▼ ストレスなく利用するために、フレームレートや音質の調整、リモート接続先PCの操作内容を 見せないなど、利用者が手元のPCで設定することができます。 ラビート ALCANDING ASSOCIATION ACCOUNT ネットワーク負荷がかかります。 × 高負荷 動画視聴などを利用するケースに適していますが、ネットワーク負荷も少し大き<br>くなります。 補足マニュアル(補足説明)  $\circ$ 中中国 橋津 フレームレート: 24fps<br>ネットワーク通信量: ~9.6Mbps 1 動画視聴やWeb会議などで音声を聞いたり、届けたりする場合に有効にしてください 低負荷 F⊠リモート接続中にスピーカー/マイクを利用する C **1クリックで** 。<br>の音質を設定してくださ スピーカ 使い方に困ったら・・・ ル<br>高音質 **起動** 動画視聴などに違しています. ●マークをクリックすると説明が表示されます。 → ÷÷ ビットレート: 120Kbps<br>ネットワーク通信量の目安: 160Kbp 低音質 **管理者側の操作画面 ユーザー情報・PC情報を一元的に管理** ▼ 利用者の登録方法 ▼ PCや利用者を一覧で表示したり、情報を編集します。  $\begin{array}{ll}\n\text{SKYEN} & \text{y} \leftarrow \text{YY} \text{YZY} \\
\hline\n\text{Rarytest} & \text{y} \leftarrow \text{YY} \text{YZY} \\
\hline\n\end{array}$ **1** 管理者が管理画面から 「状態」「所有者名」「ホスト名」など カテゴリ検索や、フリーワードで柔軟に検索 利用者に招待メールを案内する。 すべてのユーザーの利用者貴操作PC/逮捕制御対象PCを確認できます。<br>使用しなくなったPCを制限したり、無効にすることでPCを一時的に使えなくすることができます。 **Fas 2** 利用者はメールからインストーラーを **Trive** ■検索キーワードを入力してくた Г ダウンロードし各端末にインストール。  $PC - R$ 有効:2台 無効:0台 アップデート失敗:0台 要アップデート:06  $\mathbf{R} = \mathbf{R} + \mathbf{R}$  $\pi x \mapsto$  $\langle \cdot \rangle \chi \models \negthinspace \sim \negthinspace \mathsf{H}[\mathfrak{h}] \qquad \quad \texttt{06}$ **ID GAN ORN BISKONIARC BA** 2022/05/09 16:10:19 Micros **IN BY ORI ANNISCO BEL ORE LAWAR <sup>3</sup>** 利用者は接続先の端末へリモート接続開始。 $\leftarrow$  1  $\rightarrow$ ■ 最低契約台数:1 **ライセンス数 (同時接続数) 月額利用料(税抜)** ■ 最低使用年数:1年 ■ 同時接続数ライセンスです。ユーザー数や接続元、接続先の制限はありません。 **価** ■ SKYSEA Client ViewおよびSKYDIV Desktop Clientのサーバーライセンス / クラ 1-249 ¥3,400 / 同時接続数 **格** イアントライセンスは不要です。本製品のみ購入してご利用いただけます。 ■ 契約開始時に1年分の利用料をお支払いください。 250-20,000 ¥3,200 / 同時接続数 ■ 既に、SKYSEA Client ViewおよびSKYDIV Desktop Clientをお使いのお客様も オプションとしてご購入いただけます。 **※同時接続数ライセンスで提供いたします。常にテレワークではなく、交代でテレワークや出社する勤務形態などの場合に、同時に接続する数で導入いただけます。**

学校名、法人名、企業名、代表電話番号などをお答えいただけない場合、ご利用いただけません。

•教育機関、自治体、法人以外の方からのお問い合わせには対応いたしかねます。

(ンフォメーション<sub>◎)</sub> • サービス・品質の向上とお問い合わせ内容などの確認のために、通話を録音させていただいております。

03-5860-2622(東京) 06-4807-6382(大阪)

受付時間 9:30~17:30 (土・日・祝、ならびに弊社の定める休業日を除く平日)

東京本社 | 〒108-0075 東京都港区港南二丁目16番1号 品川イーストワンタワー15F TEL.03-5796-2752 FAX.03-5796-2977  $\overline{\phantom{a}}$ Skv株式会社 https://www.skygroup.jp/ | 大阪本社 | 〒532-0003 大阪市淀川区宮原3丁目4番30号 ニッセイ新大阪ビル20F TEL.06-4807-6374 FAX.06-4807-6376

●SKYDIV および SKYDIV Desktop Client、SKYSEA および SKYSEA Client View は、S k y 株式会社の登録商標です。●その他記載されている会社名、商品名は、各社の登録商標または商標です。●本文中に記載されている事項の一部または全部<br>を複写、改変、転載することは、いかなる理由、形態を問わず禁じます。●本文中に記載されている事項は予告なく変更することがあります。